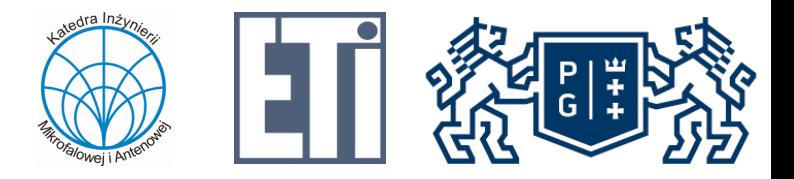

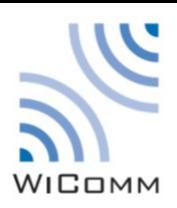

## Zastosowanie Technologii Bezprzewodowych – wprowadzenie - Laboratorium

## mgr. inż. Tobiasz Dryjański

Zastosowanie Technologii Bezprzewodowych

Zastosowanie Technologii Bezprzewodowych Wszelkie prawa zastrzeżone Copyright © 2020

## Ogólne informacje

- Grupy 2-osobowe (8 stanowisk)
- Laboratorium będzie prowadzone zdalnie na komputerach NUC
- Zdalny interfejs: VSC i webowy interfejs ze sterowaniem i kamerami.
- Praca na repozytoriach git (praca poza lab I zapis postępu)
- Lab 0 zawiera całe potrzebne wprowadzenie (instalacja VCS, konto na git PG)

## Zajęcia obejmują

- Obsługę Visual Studio Code i dodatku Remote SSH
- Pracę z systemem kontroli wersji Git
- Pracę w wirtualnym środowisku dla programów python
- Obsługę GPIO
- Wykorzystanie message brokera MQTT
- Wykorzystanie funkcjonalności systemu linux (skrypty startowe)
- Obsługa sensora BME280
- Wykorzystanie stosu Telegraf-Influx-Grafana
- Obsługa czytnika NFC PN532